фотоэлектрическим приводом насосов. Солнечные коллекторы расположены на навесе на высоте 3,5–4,2 м над землей. Для электроснабжения циркуляционных насосов гелиоустановки запроектированы фотоэлектрические преобразователи установленной мощностью 1 кВт.

## Список использованных источников

- 1. Самое интересное о зеленых технологиях в России и за рубежом [Электронный ресурс]. URL: http://greenevolution.ru (Дата обращения: 25.02.2017).
- 2. Поваров О. С., Томаров Г. В. Развитие геотермальной энергетики в России и за рубежом // Теплоэнергетика. – 2006. – № 3.
- 3. Шетов В. Х., Бутузов В. А. Геотермальная энергетика // Энергосбережение. 2006 № 4. – С.70–71.
- 4. Бутузов В. А. Повышение эффективности систем теплоснабжения на основе возобновляемых источников энергии. Дис… д-ра техн. наук. – М., 2004.

УДК 621.3

## **ИСПОЛЬЗОВАНИЕ МИКРОКОНТРОЛЛЕРОВ ДЛЯ СОЗДАНИЯ ЛАБОРАТОРНОГО ОБОРУДОВАНИЯ**

## *Кутлиев А.Ш., студ., Петрова И.А., студ.*

*Псковский государственный университет,* 

*г. Псков, Российская Федерация*

Реферат. *В статье рассмотрены вопросы использования микроконтроллеров для создания лабораторного оборудования. При использовании Arduino, был собран прототип лабораторного стенда по изучению ДПТ. В силу простоты конструкции и дешевизны, стенд может быть доступен для многих учебных заведений.*

Ключевые слова: Arduino, лабораторное оборудование.

В настоящее время трудно представить полноценную подготовку специалиста по инженерным специальностям без его ознакомления с реальными приборами и оборудованием и получения навыков работы с ними. Одной из важнейших составляющих обучения студентов, способствующих выработке практических навыков, является лабораторный практикум. Учебные лаборатории должны быть оснащены универсальным оборудованием и современными контрольно-измерительными приборами. Стоимость одного учебного места может достигать нескольких сотен тысяч рублей, что делает невозможным обеспечение каждого студента всем набором необходимых инструментальных средств. Вители в К. Восимовический государственный и портоналистический государственный государственный государственный государственный государственный государственный государственный государственный государственный государстве

Чтобы решить эту проблему необходимо вводить альтернативные лабораторные установки с теми же свойствами, а может даже и лучше, но с приемлемой стоимостью.

Для создания лабораторных стендов для учебных заведений можно воспользоваться современным, доступным, а самое главное дешёвым средством –IDEArduino.

Arduino — это небольшая плата с собственным процессором и памятью. На плате также есть пара десятков контактов, к которым можно подключать всевозможные компоненты: лампочки, датчики, моторы, чайники, роутеры, магнитные дверные замки и вообще всё, что работает от электричества.

В процессор Arduino можно загрузить программу, которая будет управлять всеми этими устройствами по заданному алгоритму. Таким образом, можно создать бесконечное количество уникальных лабораторных стендов, сделанных своими руками и по собственной задумке.

Рассмотрим одну из типовых задач электропривода - изучение двигателя постоянного тока. Наряду с широким пределом регулирования частоты вращения ДПТ дают возможность получать механические характеристики различной (требуемой) жесткости.

Уравнение механической характеристики n = f(M) можно записать в виде:

$$
n = \frac{U}{C_e \times \Phi} - \frac{R}{C_e \times C_M \times \Phi^2} \times M,
$$

где и м - коэффициенты, зависящие от конструктивных данных двигателя; *U*напряжение, подаваемое на двигатель; Ф - магнитный поток обмотки возбуждения; *R* – сопротивление цепи якоря.

Для снятия механической характеристики необходимо изменять величину М. Это можно сделать, подсоединив к валу двигателя, нагрузочную машину, которая будет работать в режиме генератора. Кроме того, можно предусмотреть, изменение напряжения, подаваемого на двигатель. При этом будет меняться сам вид механической характеристики.

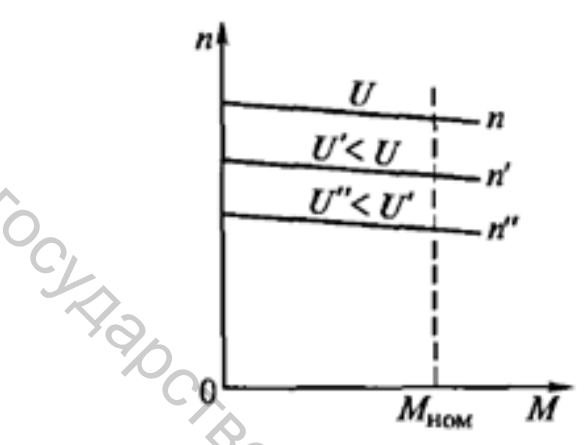

Рисунок 1 – Механические характеристики двигателя постоянного тока независимого возбуждения при изменении напряжения U, подводимого к обмотке якоря

В процессе проведения научной работы, был спроектирован стенд для изучения принципа работы ДПТ(НВ). На рис. 2 представлена структурная схема лабораторного стенда. Микроконтроллер Arduino подключается от компьютера через USB порт. Через блок усиления (транзистора) микроконтроллер задает напряжение на двигателе. Датчик скорости представляет собой тахогенератор (ТГ), который считает количество оборотов двигателя. Меняя сопротивление реостата, включенного последовательно с якорем генератора, мы изменяем момент нагрузки. Снимая показания тока двигателя и скорости, можно получить скоростную механическую характеристику.

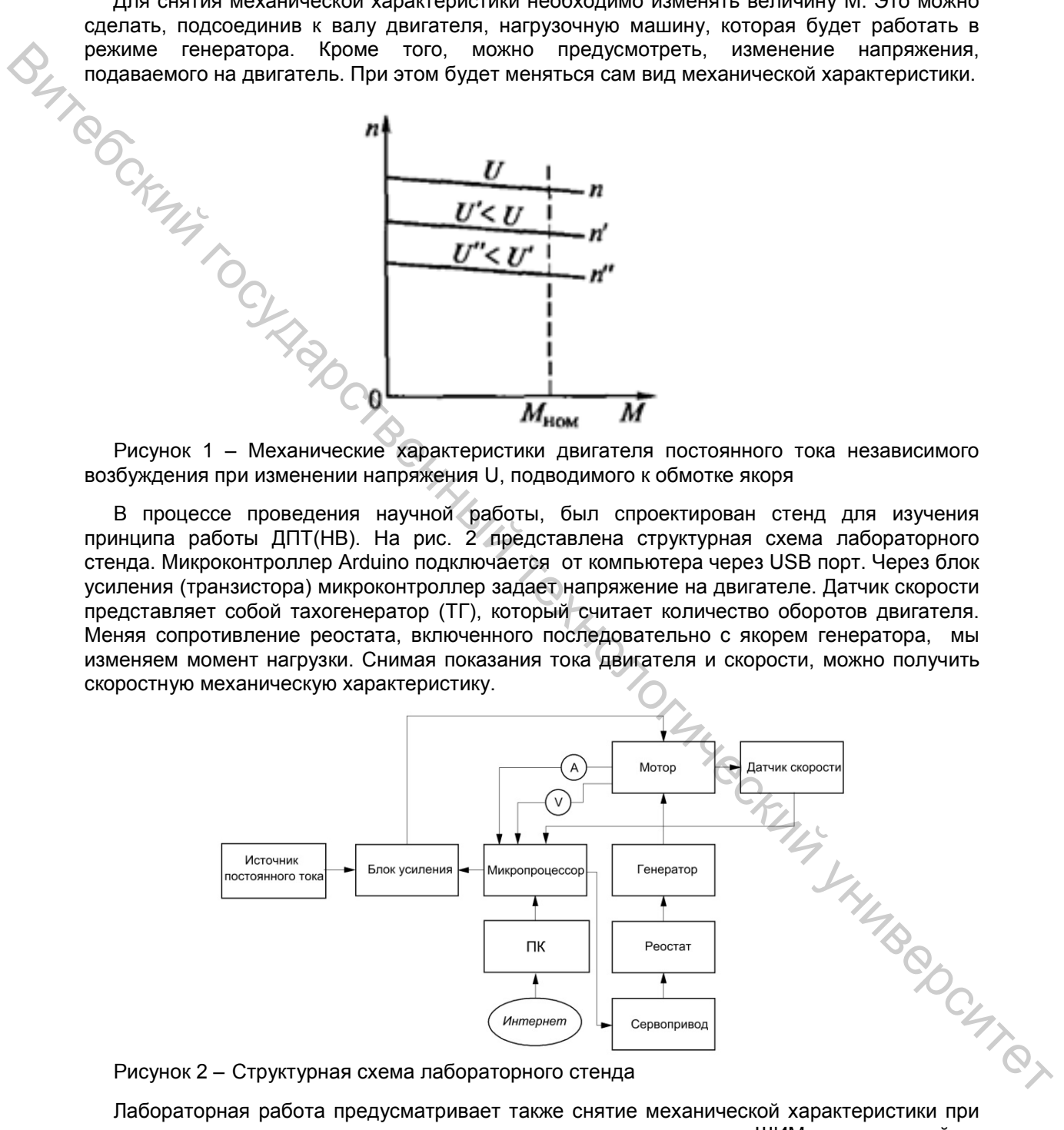

Рисунок 2 – Структурная схема лабораторного стенда

пониженном напряжении, для этого нужно изменить сигнал ШИМ, подаваемый с микроконтроллера. На рис. 3 представлена модель стенда в среде Proteus.

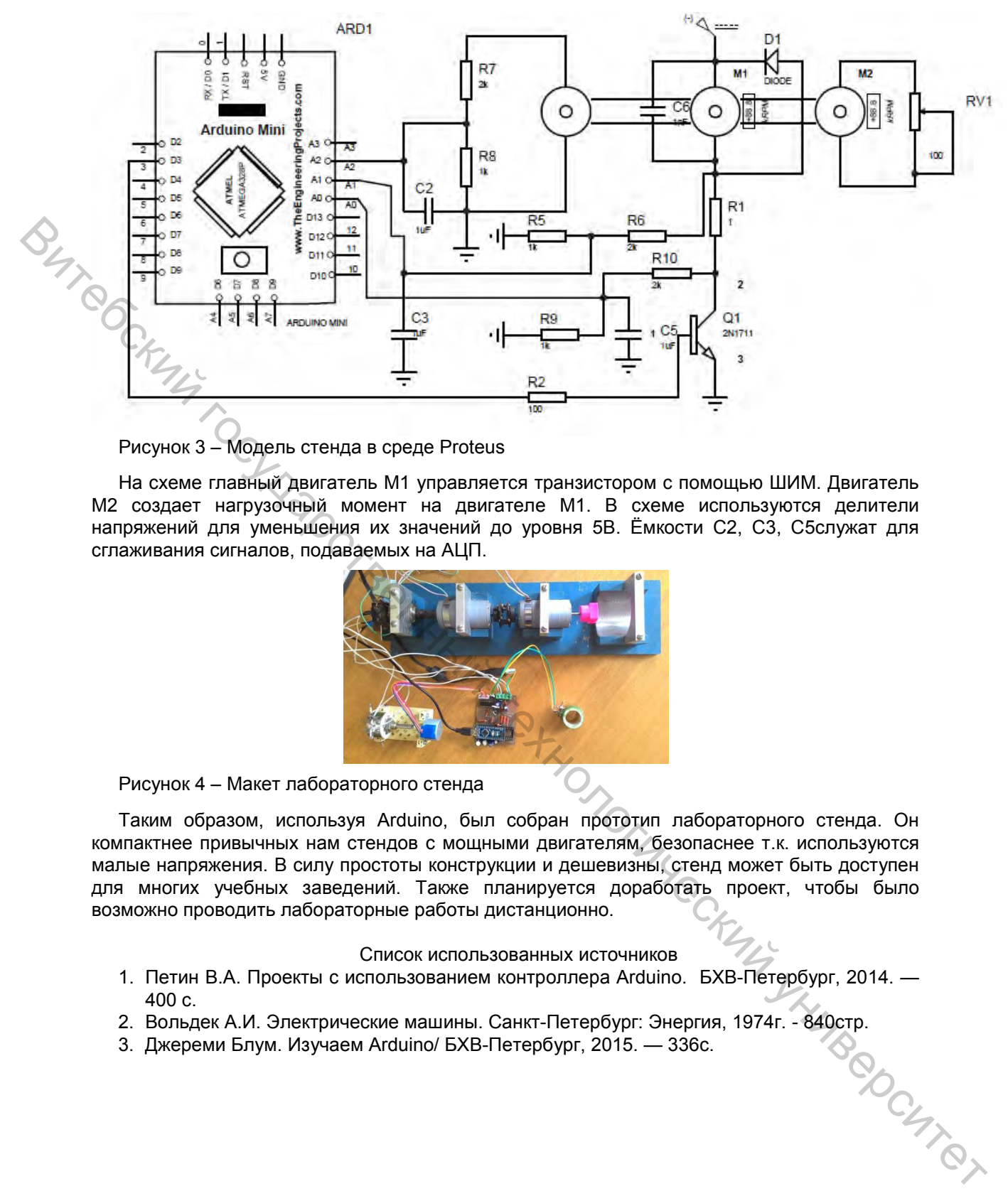

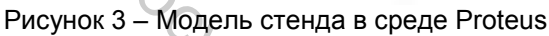

На схеме главный двигатель М1 управляется транзистором с помощью ШИМ. Двигатель М2 создает нагрузочный момент на двигателе М1. В схеме используются делители напряжений для уменьшения их значений до уровня 5В. Ёмкости С2, С3, С5служат для сглаживания сигналов, подаваемых на АЦП.

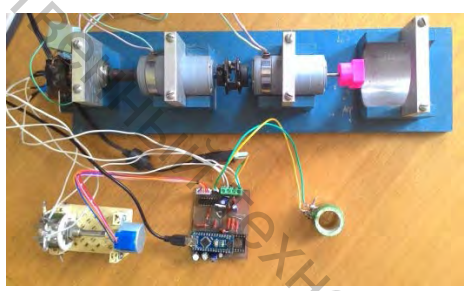

Рисунок 4 – Макет лабораторного стенда

Таким образом, используя Arduino, был собран прототип лабораторного стенда. Он компактнее привычных нам стендов с мощными двигателям, безопаснее т.к. используются малые напряжения. В силу простоты конструкции и дешевизны, стенд может быть доступен для многих учебных заведений. Также планируется доработать проект, чтобы было возможно проводить лабораторные работы дистанционно.

Список использованных источников

- 1. Петин В.А. Проекты с использованием контроллера Arduino. БХВ-Петербург, 2014. 400 с.
- 2. Вольдек А.И. Электрические машины. Санкт-Петербург: Энергия, 1974г. 840стр.<br>3. Джереми Блум. Изучаем Arduino/ БХВ-Петербург, 2015. 336с.
- 3. Джереми Блум. Изучаем Arduino/ БХВ-Петербург, 2015. 336с.